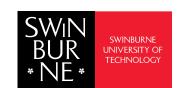

### Course enrolment planner

# Bachelor of Arts / Bachelor of Science Perspectives on Globalisation - BB-ARTSC

### Recommended Sequence

Units are listed on your Course Planner in a recommended sequence. However this can be amended depending on unit availability, prerequisite requirements and the semester in which you commenced your course. Changes to this planner may extend the duration of your course.

### Year One

| Semester 1                                                                 |       | Semester 2                                                                                                    |       |
|----------------------------------------------------------------------------|-------|----------------------------------------------------------------------------------------------------|-------|
| ART10002<br>Technology and Society                                         | +12.5 | CHE10001<br>Chemistry 1<br>or<br>CHE10004<br>Introduction to Chemistry                                           | +12.5 |
| PHY10001<br>Energy and Motion<br>or<br>PHY10002<br>Introduction to Physics | +12.5 | MTH00007 Preliminary Mathematics or MTH10012 Calculus and Applications or STA10003 Foundations of Statistics     | +12.5 |
| SOC10012<br>Global Perspectives on<br>Modernity                            | +12.5 | MTH10010 Essential Mathematics or MTH10012 Calculus and Applications or MTH10013 Linear Algebra and Applications | +12.5 |
| Science Major Unit                                                         | +12.5 | NPS10003<br>Sustainability Challenges in                                                                         | +12.5 |

Science

### Year Two

| Semester 1                                |       | Semester 2                                           |       |
|-------------------------------------------|-------|------------------------------------------------------|-------|
| BIO10001<br>Concepts of Biology           | +12.5 | NPS20011<br>Societal Challenges in<br>Science        | +12.5 |
| SOC20013<br>Race, Ethnicity and Migration | +12.5 | HIS10003<br>Global History                           | +12.5 |
| Elective                                  | +12.5 | INS20002<br>International Indigenous<br>Perspectives | +12.5 |
| Elective                                  | +12.5 | Science Major Unit                                   | +12.5 |

## Optional

## **Professional Placement**You can choose to add an add

your course. The maximum credit points to complete your course will be increased to accommodate the Professional Placement

+100

# Year Three

| Semester 1                                                    |       | Semester 2                             |       |
|---------------------------------------------------------------|-------|----------------------------------------|-------|
| <b>ART20003</b><br>Skills and Strategies for<br>Social Change | +12.5 | POL20020<br>Work in a Globalised World | +12.5 |
| NPS30004<br>Grand Challenges in Science                       | +12.5 | POL30014<br>Politics of the Pacific    | +12.5 |
| Science Major Unit                                            | +12.5 | Science Major Unit                     | +12.5 |
| Science Major Unit                                            | +12.5 | Science Major Unit                     | +12.5 |
|                                                               |       |                                        |       |

# Year Four Semester 1

| ART30004<br>Changemakers in Action                   | +12.5 | POL30022<br>Borders, Security, and<br>Belonging | +12.5 |
|------------------------------------------------------|-------|-------------------------------------------------|-------|
| ART30005<br>Arts Internship                          | +12.5 | Science Major Unit                              | +12.5 |
| SOC30013<br>Global Perspectives on Sex<br>and Gender | +12.5 | Elective                                        | +12.5 |
| Science Major Unit                                   | +12.5 | Elective                                        | +12.5 |
|                                                      |       |                                                 |       |
|                                                      |       |                                                 |       |

Semester 2

# How to use your course planner

The units in your planner are colour coded to assist you with mapping out your studies. Refer to the boxes below for an overview of your course requirements.

### Course Information

Course 400 Credit Points

### Core units

150 Credit points

A set of compulsory units you **MUST** complete as part of your Course.

#### First Arts Major units 100 Credit points

A set of compulsory units you

**MUST** complete as part of your Course.

First Science Major units

A set of compulsory units you **MUST** complete as part of your Course.

# 50 Credit points A combination of elective units or a

**Elective units** 

or a Minor

### Work Integrated Learning

A Professional Placement is a Work Integrated Learning (WIL) option. You can apply for a Professional Placement during your second year. More information on Professional Placement and other WIL options at **Work Integrated Learning** 

### FAQs

How can I find more information about my course including Science Major units? Visit Bachelor of Arts/ Bachelor of

Science

Where can I find out more about

individual unit Information?
Visit the Single Unit Search page to

search for additional unit content.

What's a full-time study load?

100 credit points (8 units per year)

What's a part-time study load?

50 credit points (4 units per year)

How can I plan my timetable?

Check the University Timetable

**Planner** before enrolling into units.

+ = Credit points